## **command - updateLink**

id .

## **Parameters:**

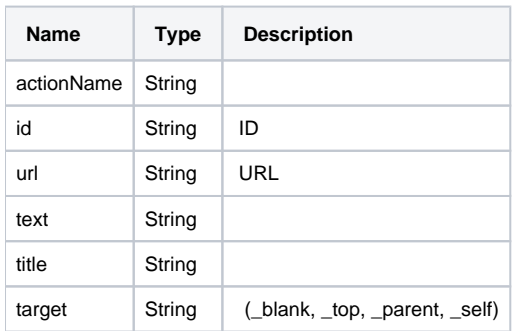

## **Example:**

editor.execCommand('updateLink', 'se\_287be74c-119f', 'http://www.synapeditor.com', ' ', ' ', '\_blank');